David Kauchak/ Joseph C. Osborn CSCI 051a Fall 2019

### Perceptron learning algorithm

initialize weights of the model randomly

repeat until you get all examples right:

 $\begin{array}{c} \hline \end{array}$ for each "training" example (*in a random order*): <sup>0</sup> calculate current prediction on the example

if *wrong*:

 $w_i = w_i + \lambda * (actual - predicted) * x_i$ 

### Perceptron learning

A few missing details, but not much more than this

Keeps adjusting weights as long as it makes mistakes

If the training data is linearly separable the perceptron learning algorithm is guaranteed to converge to the "correct" solution (where it gets all examples right)

### Linearly Separable

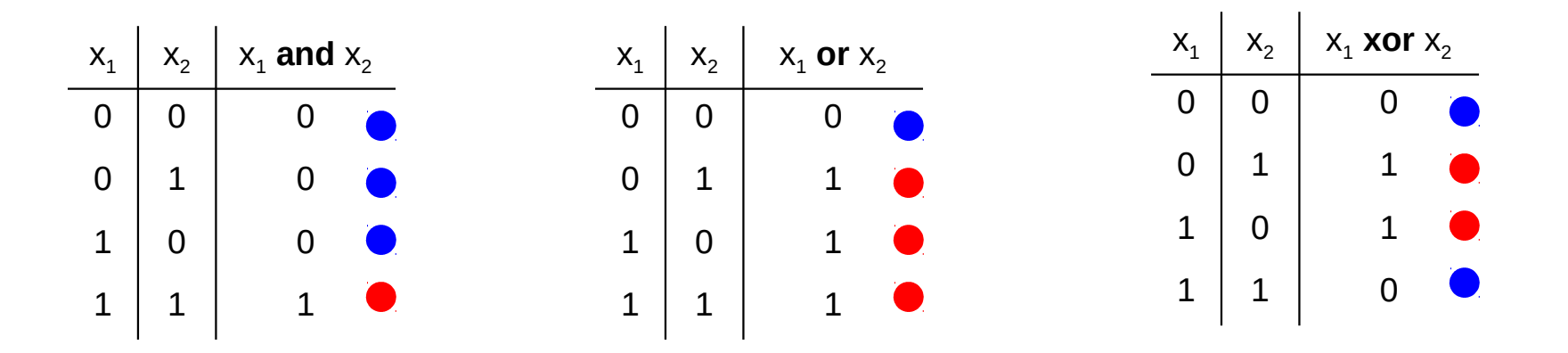

A data set is linearly separable if you can separate one example type from the with a line other

Which of these are linearly separable?

#### Which of these are linearly separable?

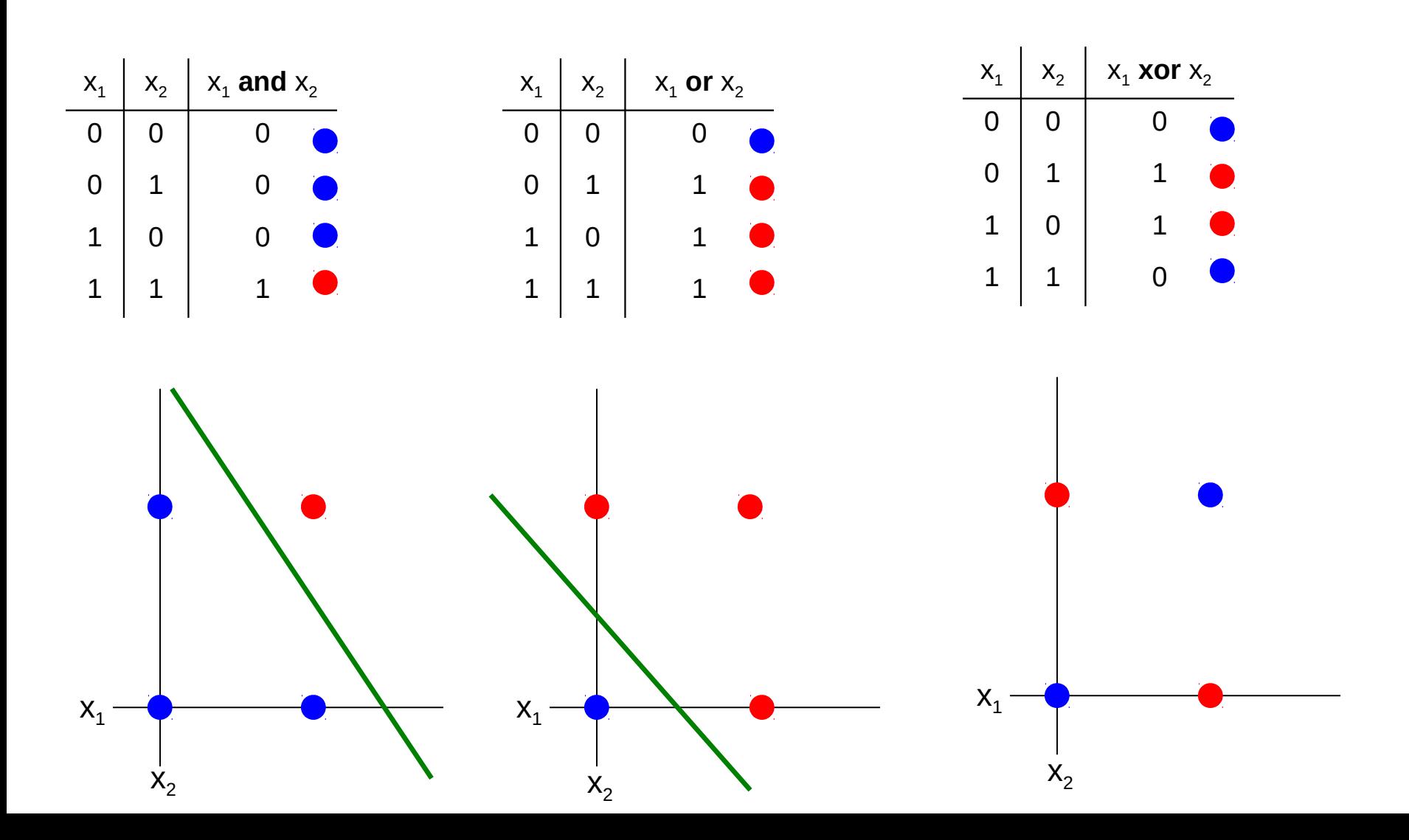

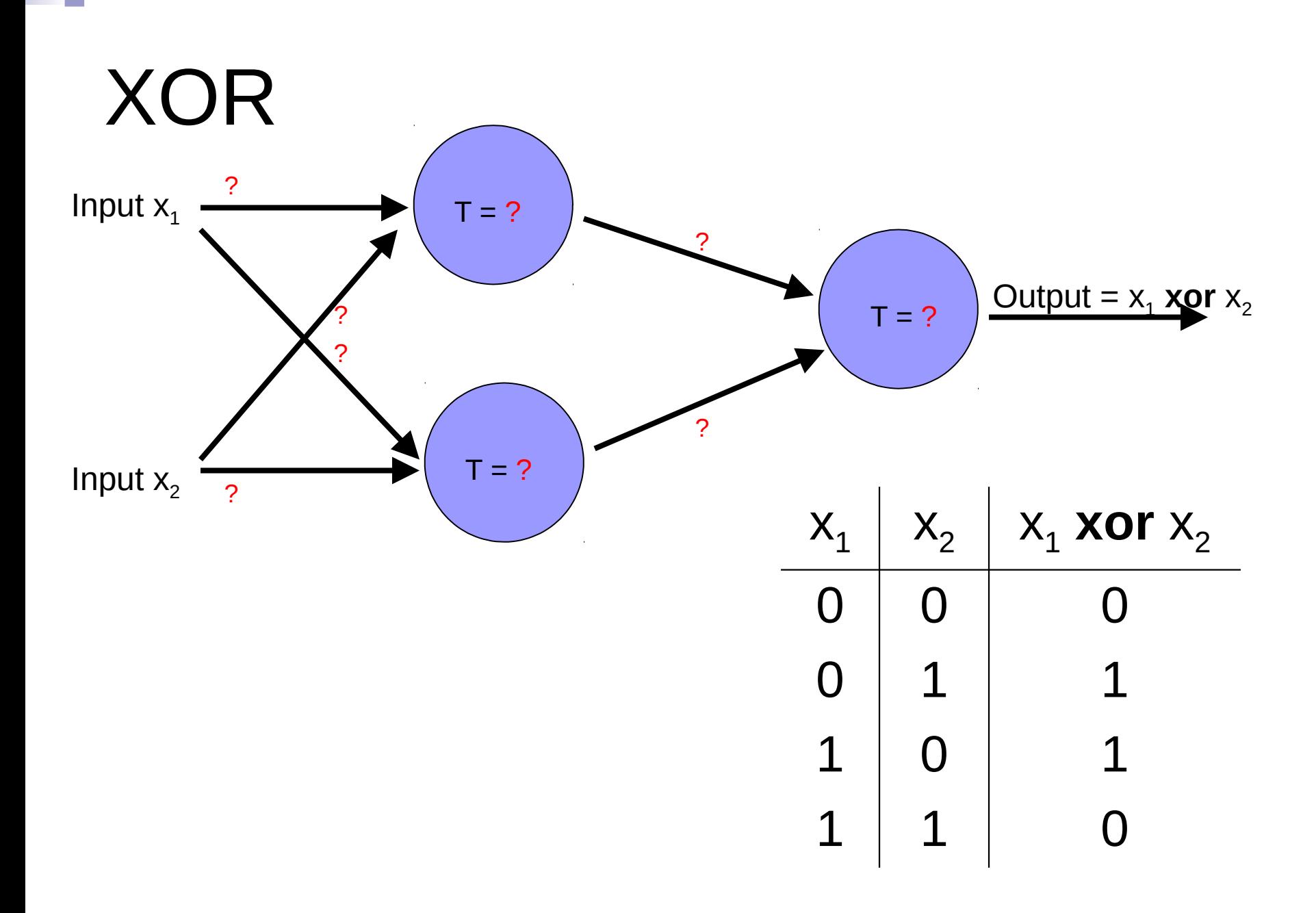

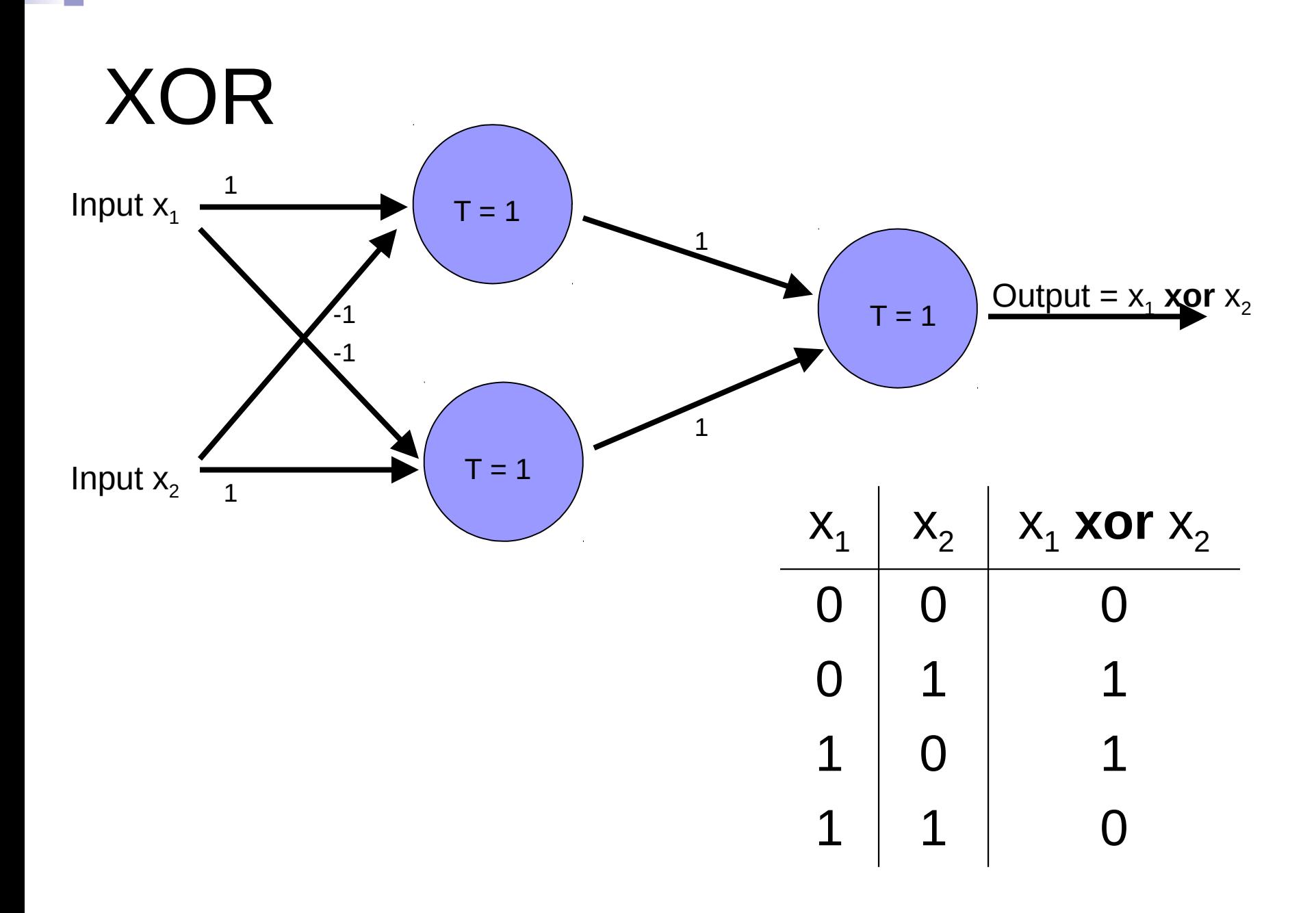

### Learning in multilayer networks

Similar idea as perceptrons

Examples are presented to the network

If the network computes an output that matches the desired, nothing is done

If there is an error, then the weights are adjusted to balance the error

# Learning in multilayer networks

Key idea for perceptron learning: if the perceptron's output is different than the expected output, update the weights

Challenge: for multilayer networks, we don't know what the expected output/error is for the internal nodes

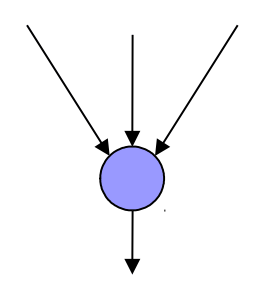

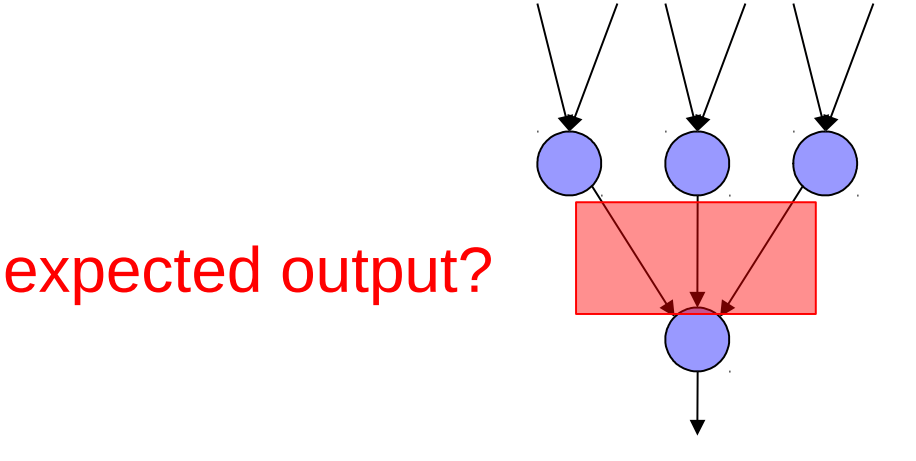

perceptron multi-layer network

Say we get it wrong, and we now want to update the weights

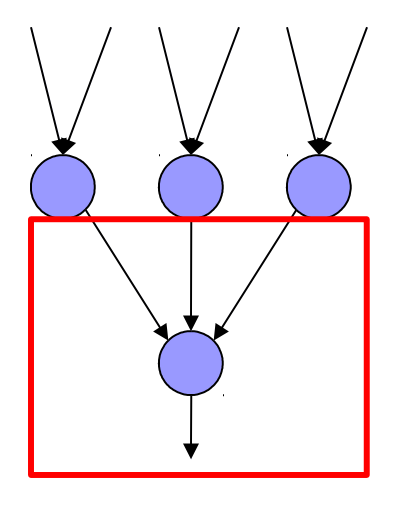

We can update this layer just as if it were a perceptron

Say we get it wrong, and we now want to update the weights

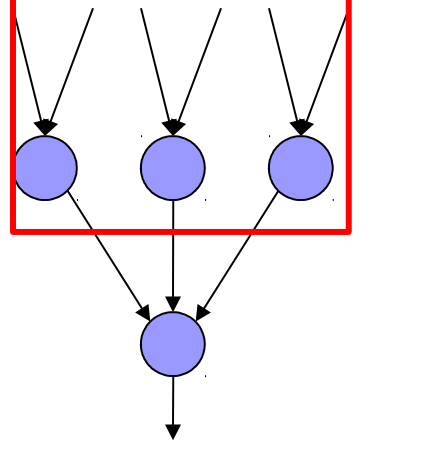

"back-propagate" the error (actual – predicted):

Assume all of these nodes were responsible for some of the error

How can we figure out how much they were responsible for?

Say we get it wrong, and we now want to update the weights

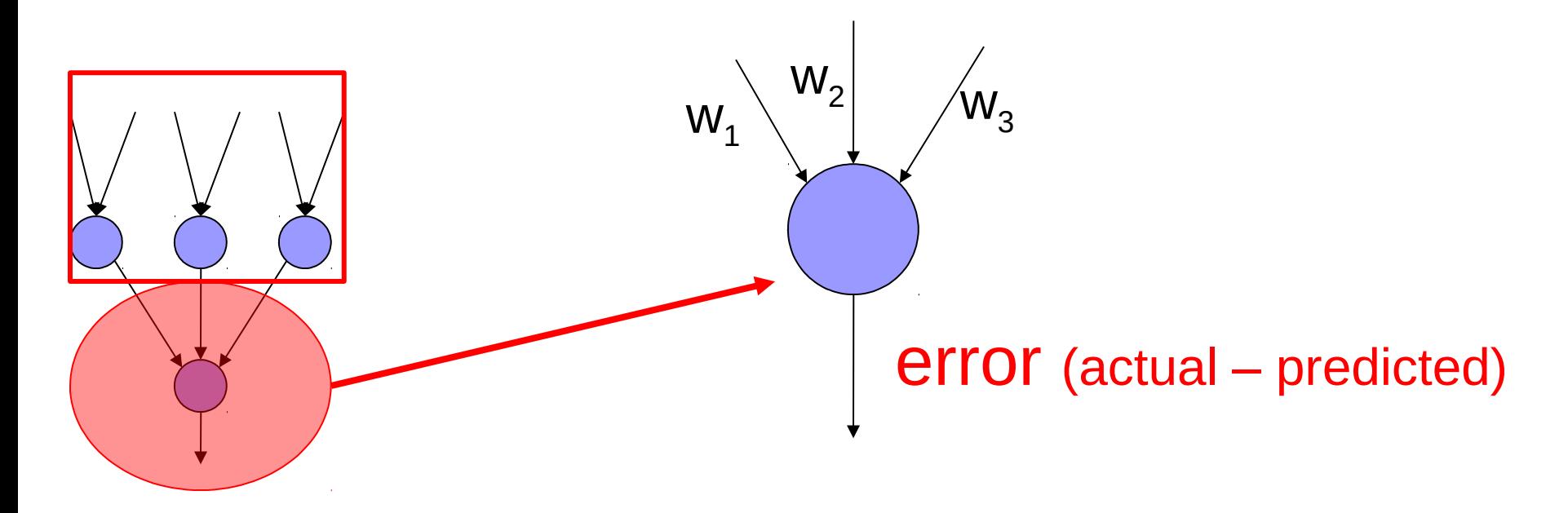

error for node *i* is: w<sub>i</sub> error

Say we get it wrong, and we now want to update the weights

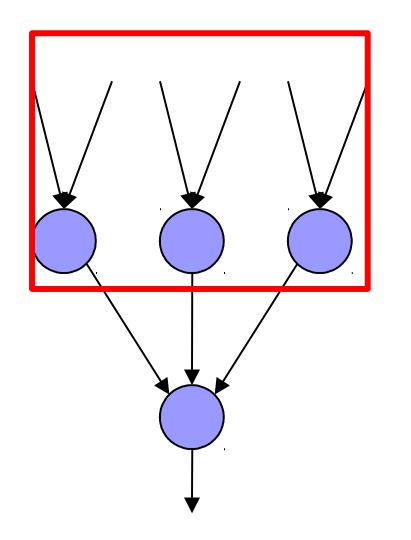

Update these weights and continue the process back through the network

calculate the error at the output layer

backpropagate the error up the network

Update the weights based on these errors

Can be shown that this is the appropriate thing to do based on our assumptions

That said, many neuroscientists don't think the brain does backpropagation of errors

### Neural network regression

Given enough hidden nodes, you can learn *any* function with a neural network

#### Challenges:

- $\Box$  overfitting learning only the training data and not learning to generalize
- $\Box$  picking a network structure
- can require a lot of tweaking of parameters, preprocessing, etc.

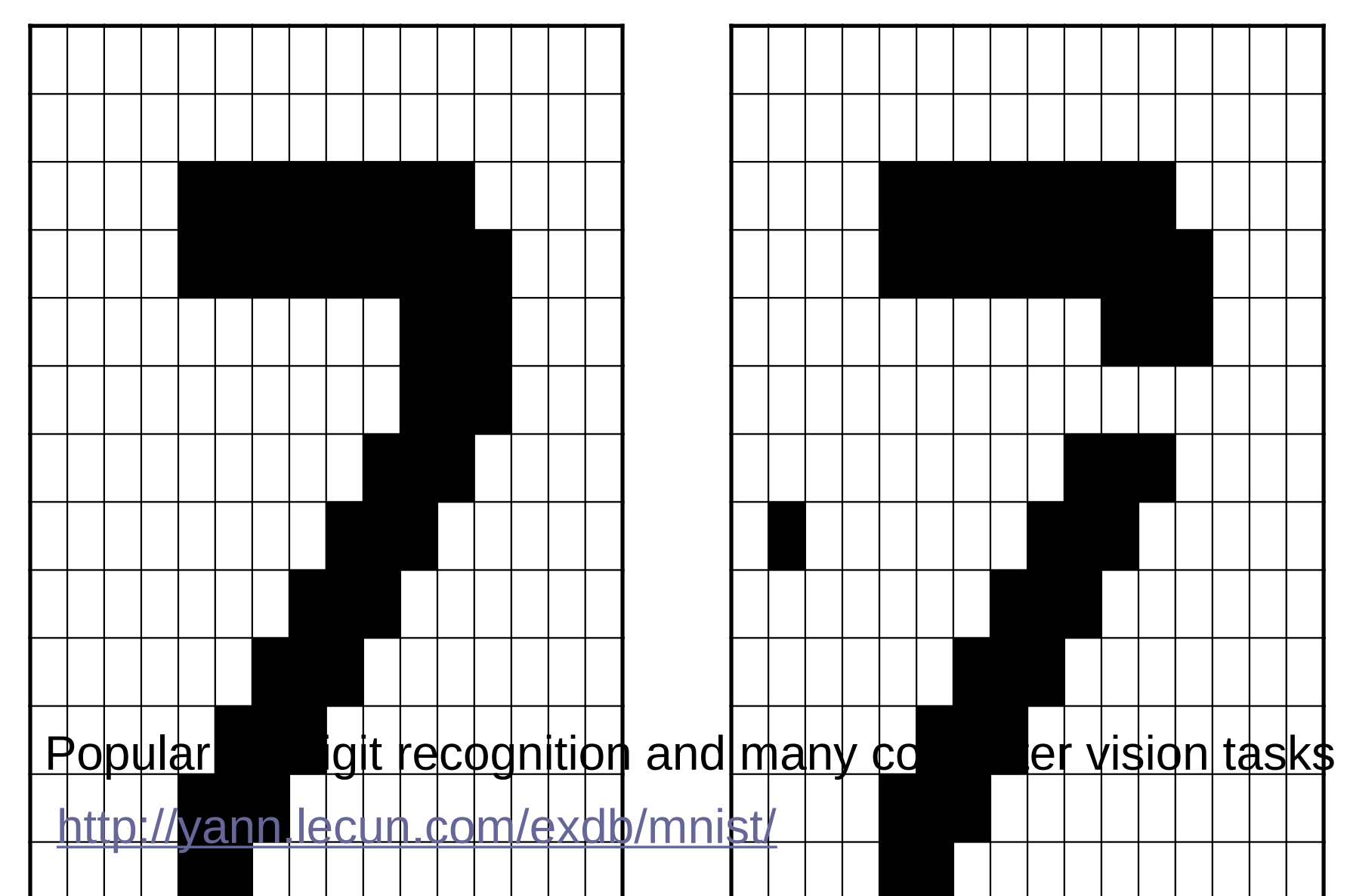

r,

### Cog sci people like NNs

#### Expression/emotion recognition Gary Cottrell et al

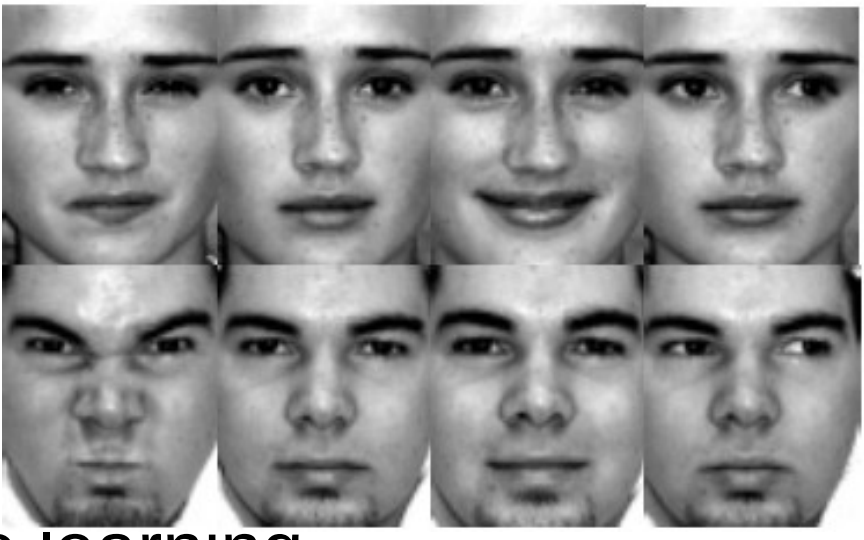

Language learning

### Interpreting Satellite Imagery for Automated Weather Forecasting

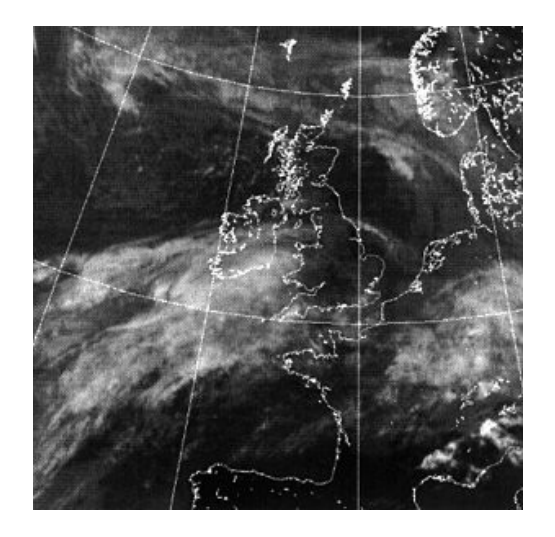

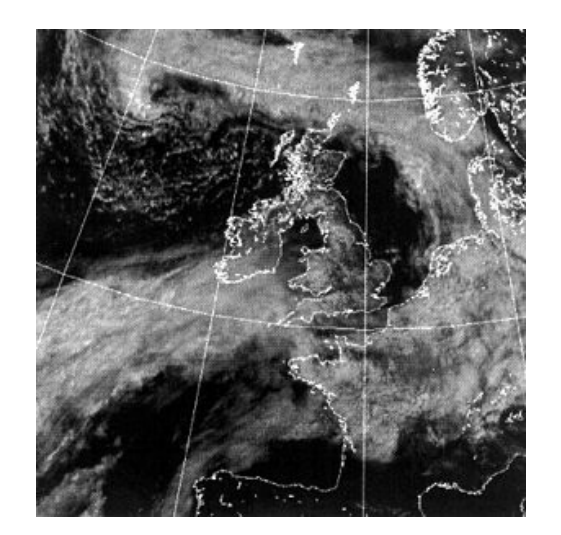

#### What NNs learned from youtube

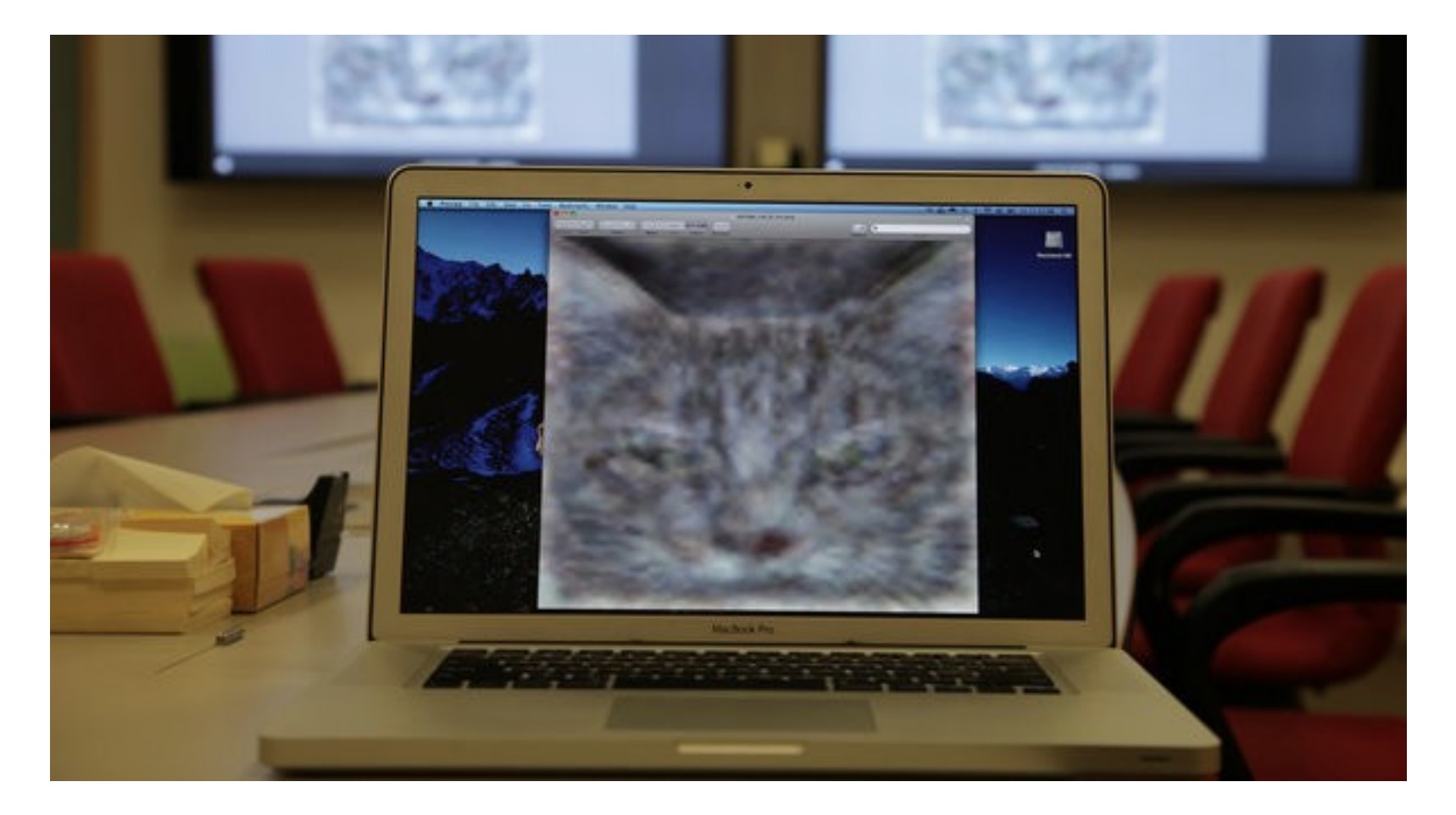

http://www.nytimes.com/2012/06/26/technology/in-a-big-network-of-computersevidence-of-machine-learning.html

#### What NNs learned from youtube

trained on 10M snapshots from youtube videos

NN with 1 billion connections

16,000 processors

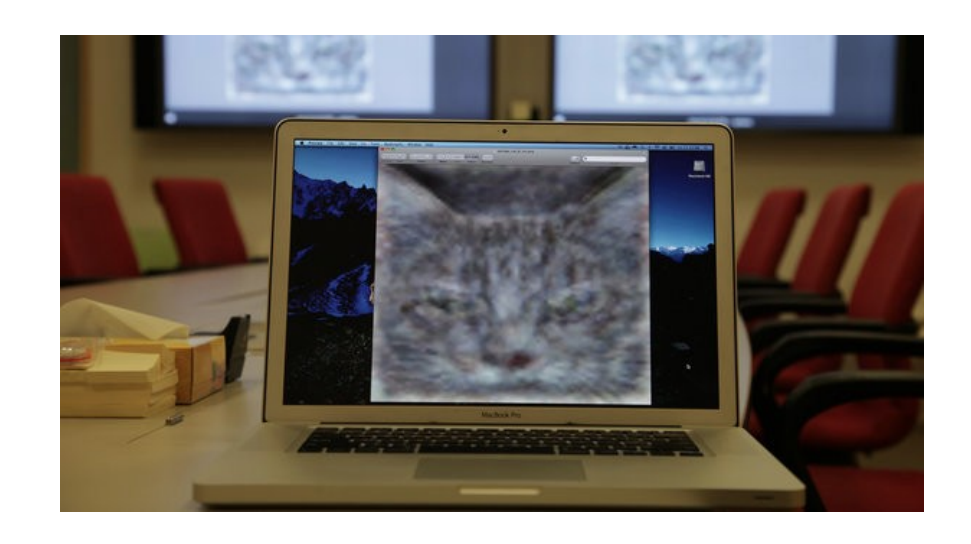

### Summary

Perceptrons, one layer networks, are insufficiently expressive

Multi-layer networks are sufficiently expressive and can be trained by error back-propogation

Many applications including speech, driving, hand written character recognition, fraud detection, driving, etc.

# Our python NN module

#### Data:

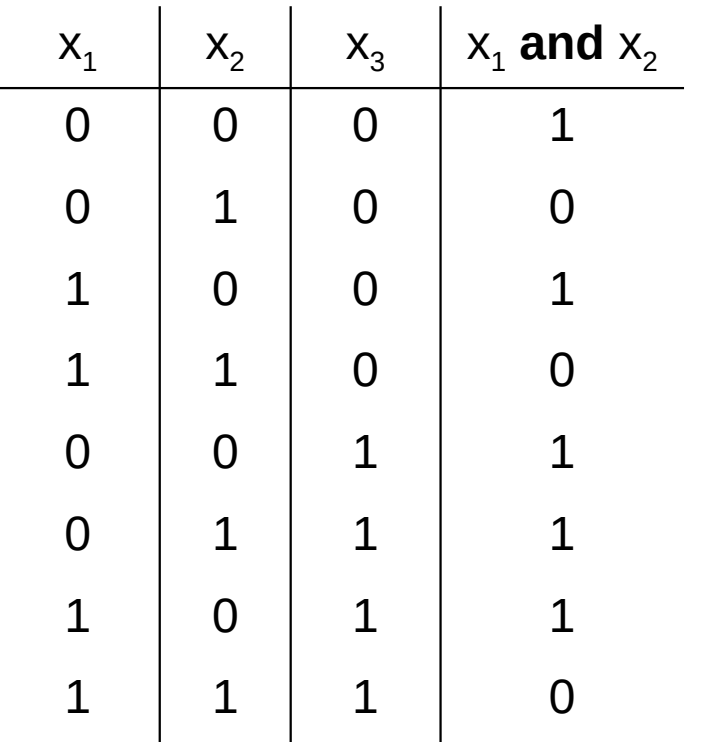

table =  $\lambda$  $[$  ([0.0, 0.0, 0.0], [1.0]), ([0.0, 1.0, 0.0], [0.0]),  $([1.0, 0.0, 0.0], [1.0]),$  ([1.0, 1.0, 0.0], [0.0]),  $([0.0, 0.0, 1.0], [1.0]),$  ([0.0, 1.0, 1.0], [1.0]),  $([1.0, 0.0, 1.0], [1.0]),$  $([1.0, 1.0, 1.0], [0.0])]$ 

### Data format

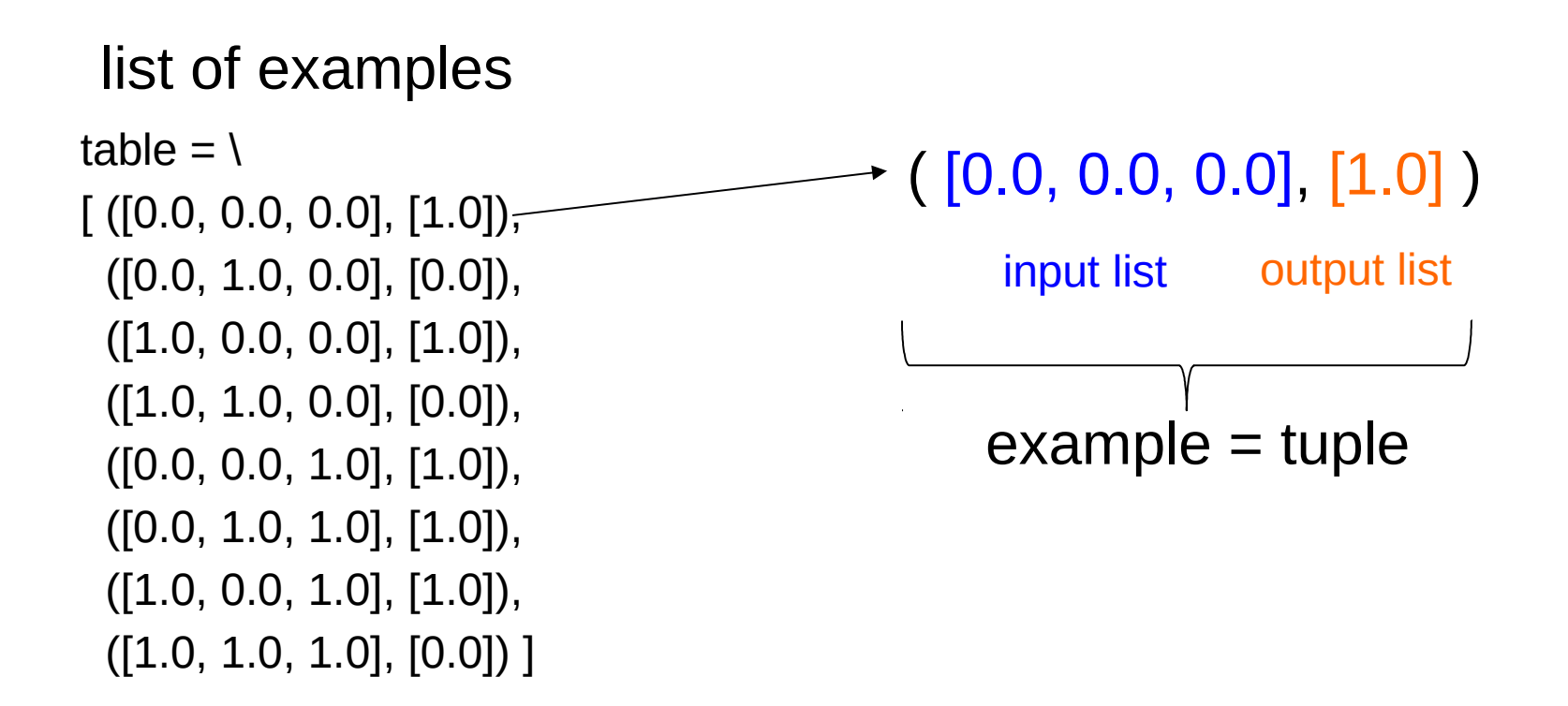

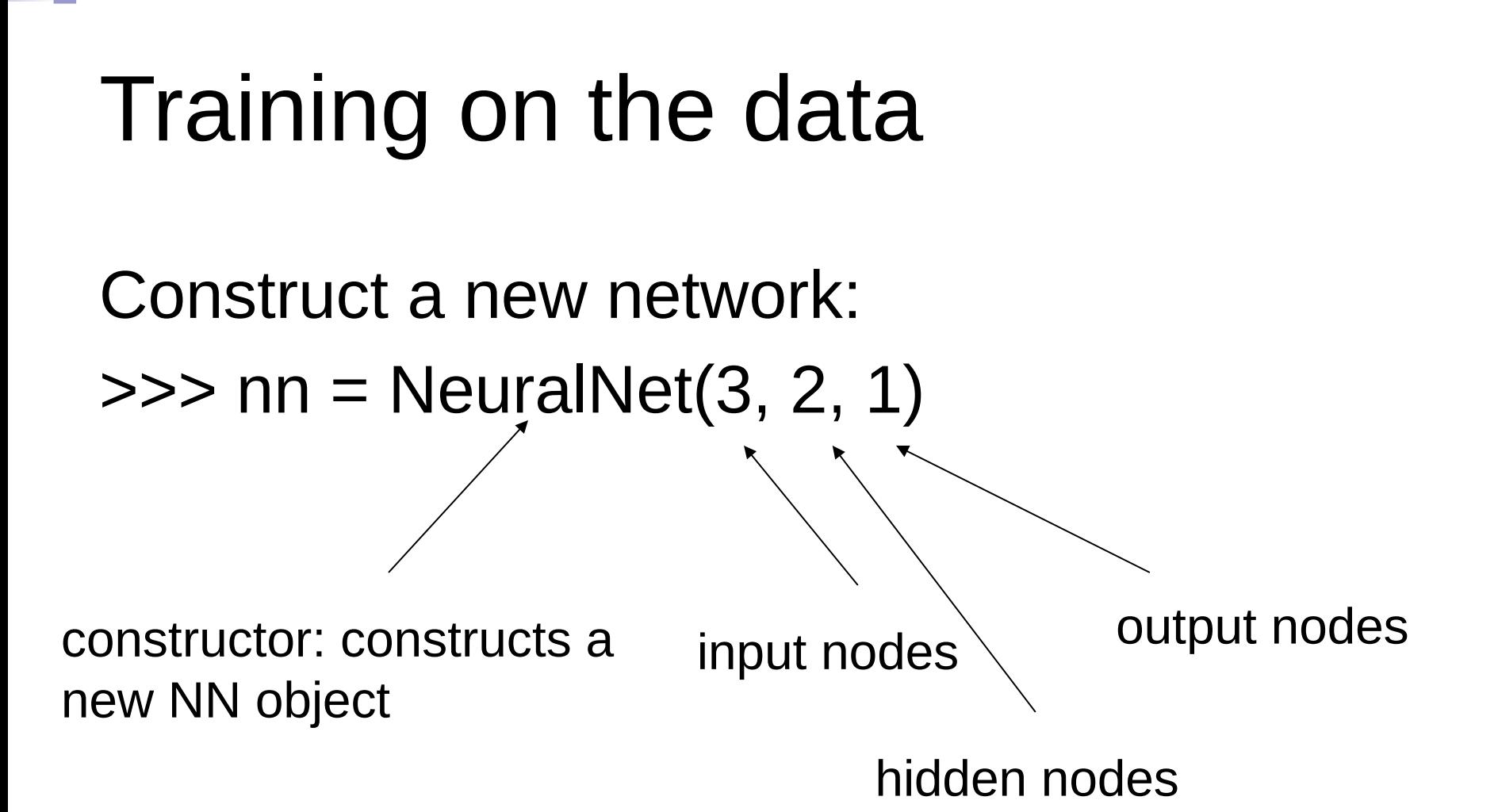

### Training on the data

Construct a new network:  $\gg$  nn = NeuralNet(3, 2, 1)

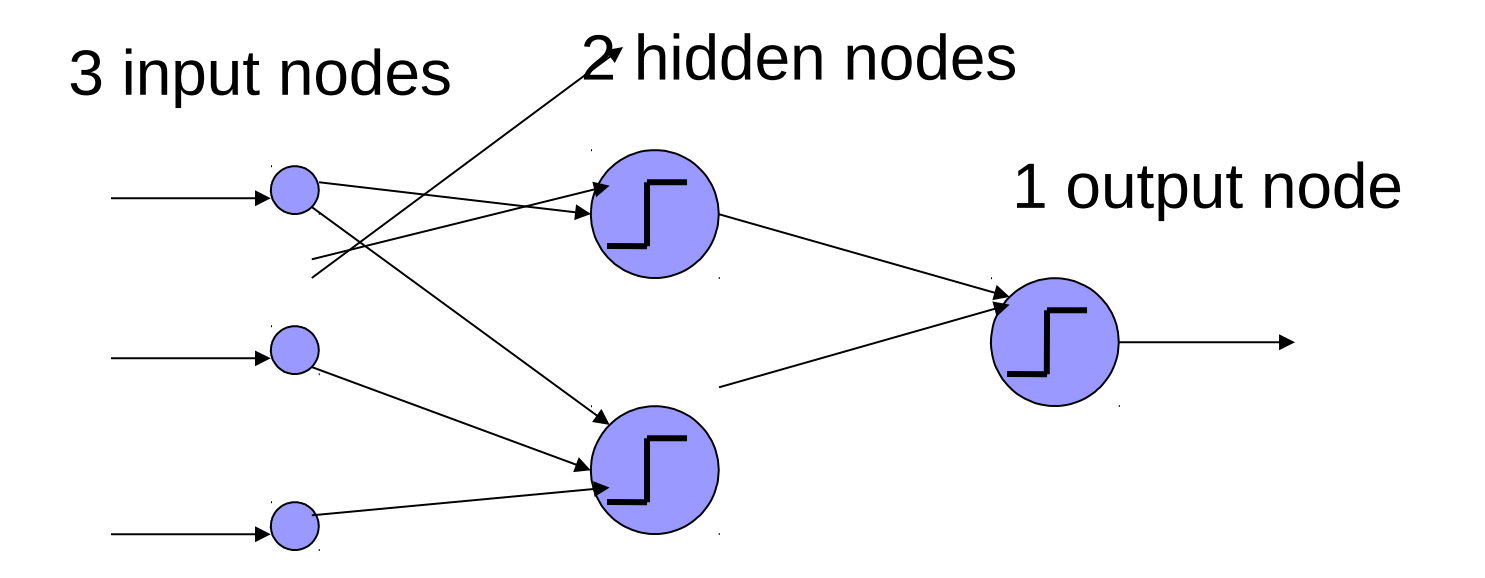

### Training on the data

>>> nn.train(table) error 0.195200 error 0.062292 error 0.031077 error 0.019437 error 0.013728 error 0.010437 error 0.008332 error 0.006885 error 0.005837 error 0.005047

> by default trains 1000 iteration and prints out error values every 100 iterations

### After training, can look at the weights

>>> nn.train(table)

>>> nn.getIHWeights()

[[-3.3435628797862624, -0.272324373735495], [-4.846203738642956, -4.601230952566068],

[3.4233831101145973, 0.573534695637572],

[2.9388429644152128, 1.8509761272713543]]

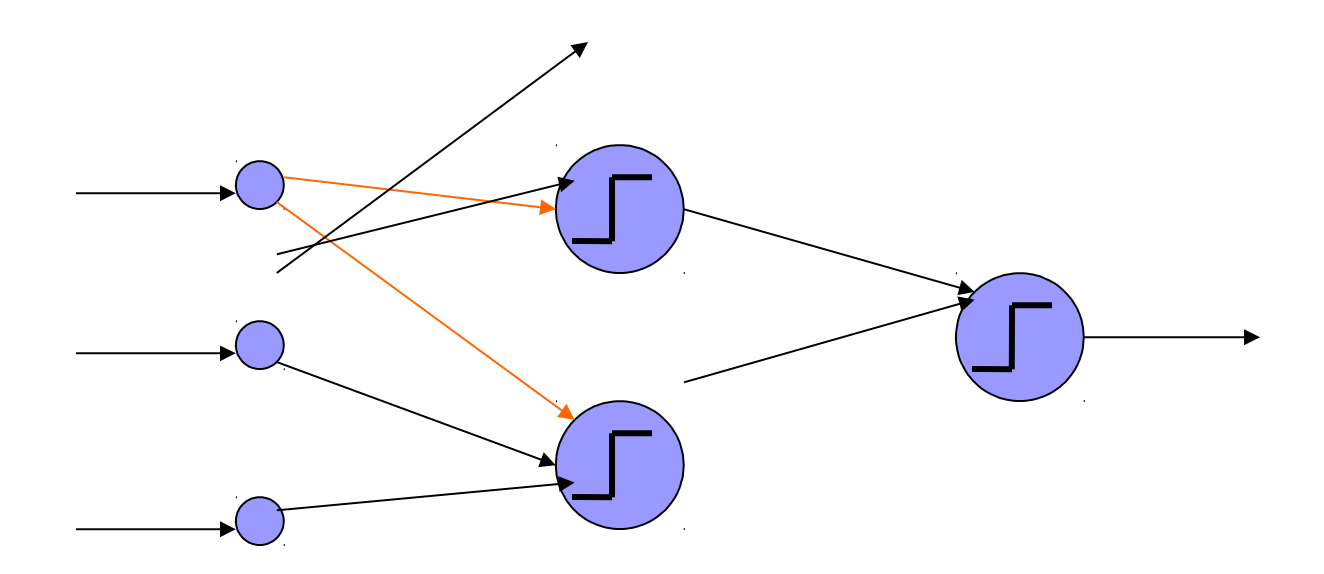

### After training, can look at the weights

>>> nn.train(table) >>> nn.getIHWeights() [[-3.3435628797862624, -0.272324373735495], [-4.846203738642956, -4.601230952566068], [3.4233831101145973, 0.573534695637572], [2.9388429644152128, 1.8509761272713543]]

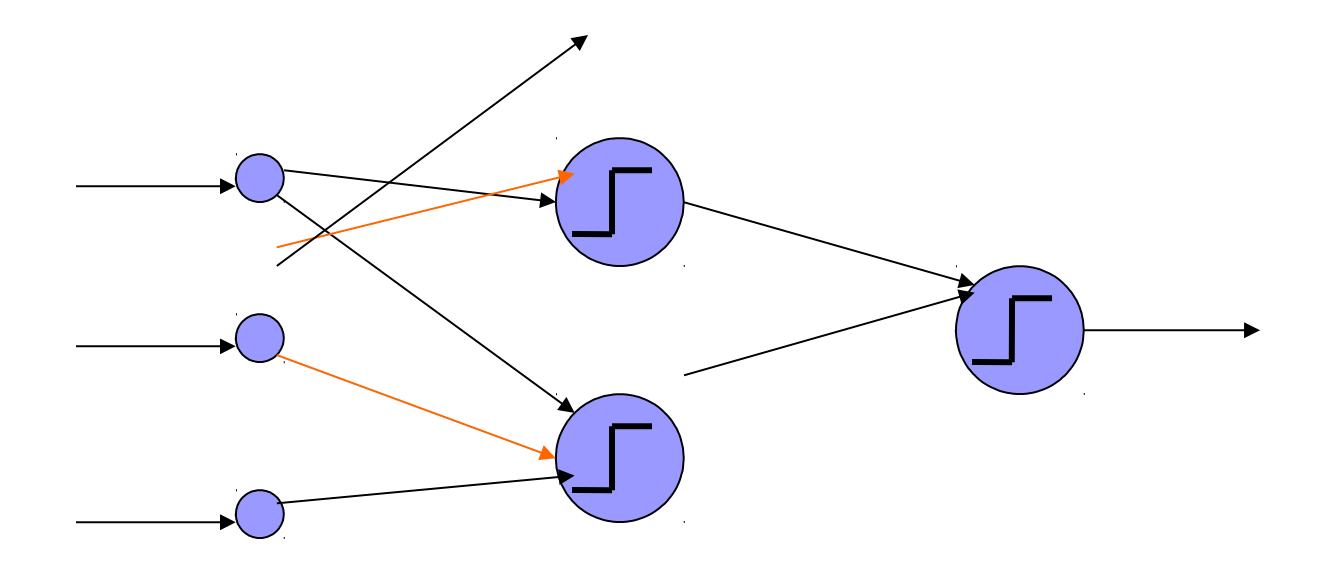

### After training, can look at the weights

>>> nn.getHOWeights() [[8.116192424400454], [5.358094903107918], [-4.373829543609533]]

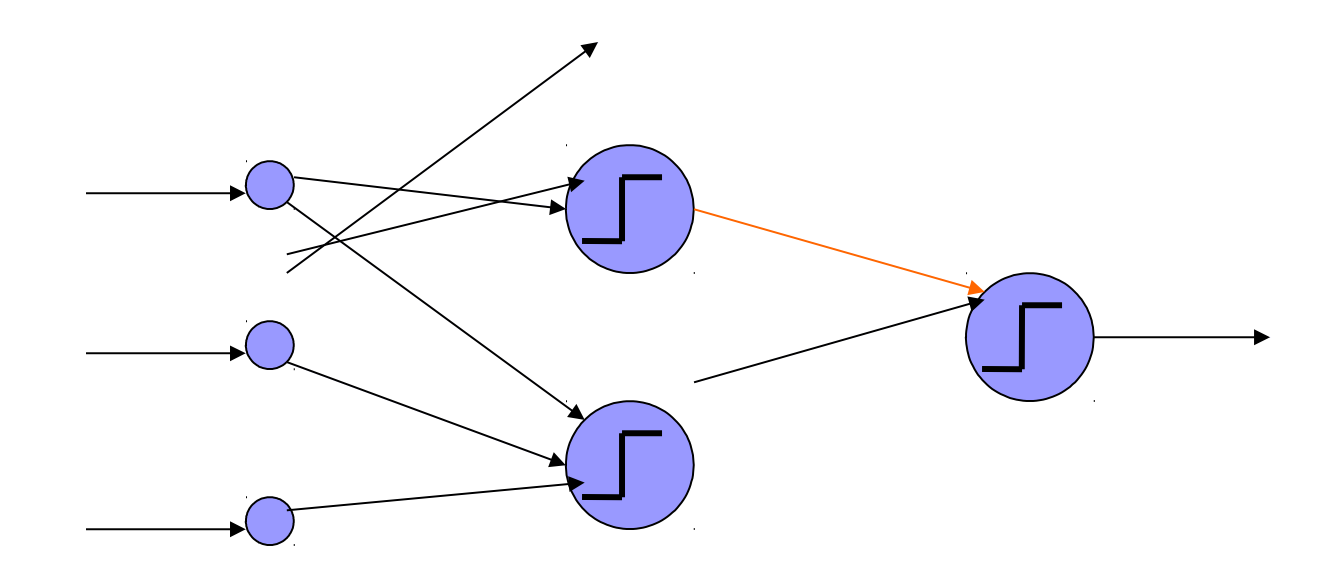

### Many parameters to play with

nn.train(trainingData) carries out a training cycle. As specified earlier, the training data is a list of input-output pairs. There are four optional arguments to the train function:

learningRate defaults to 0.5.

momentumFactor defaults to 0.1. The idea of momentum is discussed in the next section. Set it to 0 to suppress the affect of the momentum in the calculation.

iterations defaults to 1000. It specifies the number of passes over the training data.

print Interval defaults to 100. The value of the error is displayed after print Interval passes over the data; we hope to see the value decreasing. Set the value to 0 if you do not want to see the error values.

You may specify some, or all, of the optional arguments by name in the following format.

```
nn.train(trainingData,
learningRate=0.8,
momentumFactor=0.0,
iterations=100.
printInterval=5)
```
### Calling with optional parameters

 $\gg$  nn.train(table, iterations = 5, printInterval = 1) error 0.005033 error 0.005026 error 0.005019 error 0.005012 error 0.005005

### Train vs. test

#### TrainData TestData

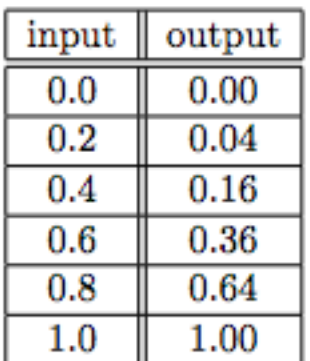

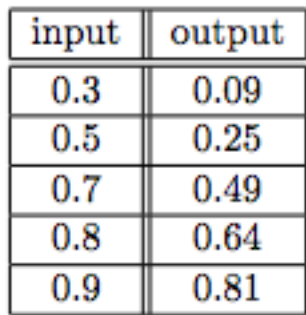

>>> nn.train(trainData) >>> nn.test(testData)

http://www.sciencebytes.org/2011/05/03/ blueprint-for-the-brain/